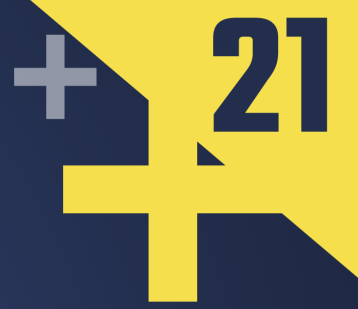

# **Building an Extensible Type Serialization System Using Partial Template Specialization**

# **PEJMAN GHORBANZADE**

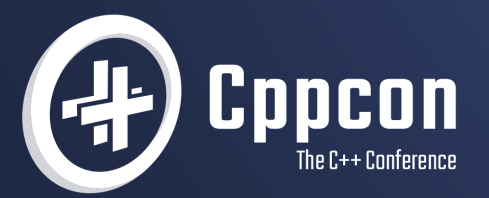

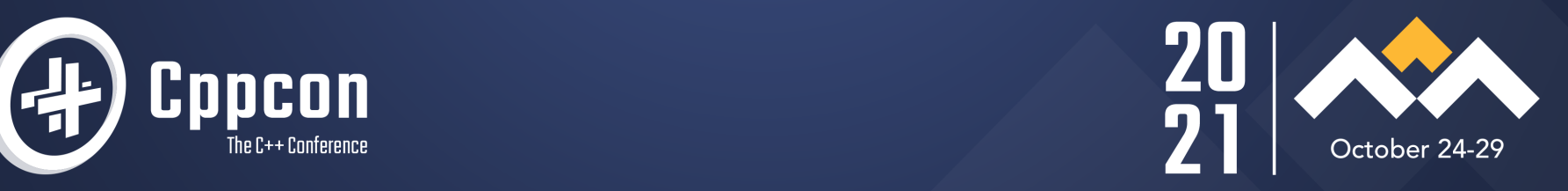

# **Building an Extensible Type Serialization System using Partial Template Specialization**

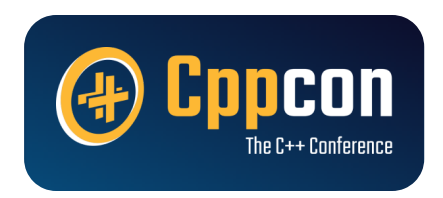

# **Pejman Ghorbanzade**

pejman@touca.io

**Or...**

# **A Practical Review of Approaches to Designing Extension Points in C++**

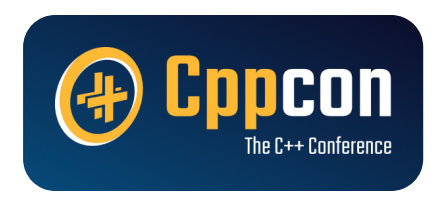

# **Pejman Ghorbanzade**

pejman@touca.io

### Intro **This talk will notinclude...**

- An exhaustive tutorial about building serialization libraries
- An exhaustive tutorial about partial template specialization  $\bullet$
- A deep-dive into generic programming  $\bullet$
- An endorsement of any one method for creating extension points $\bullet$

Intro **This talk attempts to...**

- Review language features for building extensible libraries  $\bullet$
- Showcase a real-world library with an extensible type system  $\bullet$
- Make you excited about the new and upcoming language features $\bullet$

### **Agenda**

- **Motivation**
- The Basics
- Practical Example
- Concepts
- Argument Dependent Lookup  $\bullet$
- Static Reflection

#### **About Me**

Professional Software Engineer

Canon Medical Informatics

VMware Carbon Black

Working full-time on touca.io

Continuous Regression Testing

Passionate about maintaining software at scale

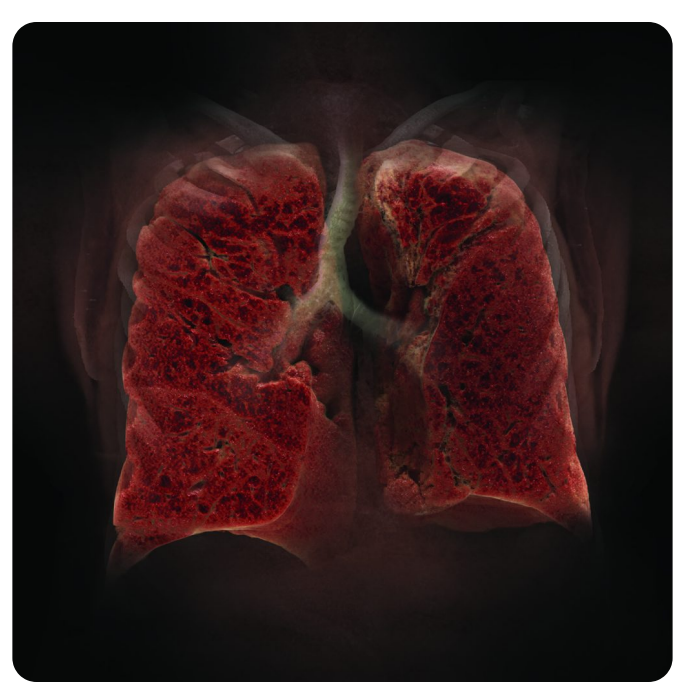

3D visualization of Lung CT Courtesy of Canon Medical Information

**The Problem**

How can we refactor half a million lines of code without causing any side effects?

#### **Candidate Solution A**

```
auto new output = new system(testcase);
auto old_output = old_system(testcase);
compare(new_output, old_output);
```
# Disadvantages

- Test is difficult to setup
- Test system is inefficient to run  $\bullet$
- Test system is not reuseable  $\bullet$

#### **Candidate Solution B**

```
auto new output = new system(testcase);
auto new file = write to file(testcase, new output);
auto old file = find old file(testcase);
compare(new_file, new_output);
```
# **Disadvantages**

- Dealing with files is no fun
- Test system is hard to maintain  $\bullet$
- Test system is not reusable

#### **Candidate Solution C**

```
auto new output = new system(testcase);
auto new description = describe(new_output);
submit(testcase, new description);
```
# Disadvantages

- Limited customization
- Overkill for small projects
- Requires remote computing resources

#### **Simple Example**

```
struct Student {
   std::string username;
   std::string fullname;
   Date birth_date;
   std::vector<Course> courses;
};
```
Student find\_student(const std::string& username);

# **High-level API**

```
#include "students.hpp"
#include "touca/touca.hpp"
int main(int argc, char* argv\lceil \rceil) {
   touca::workflow("students", [](const std::string& username) {
    const auto& student = find student(username);
     touca::check("username", student.username);
     touca::check("fullname", student.fullname);
    touca::check("birth_date", student.birth_date);
     touca::check("courses", student.courses);
  });
   touca::run(argc, argv);
}
```
<https://github.com/trytouca/trytouca>

#### **Design Requirements**

- Intuitive developer experience  $\bullet$
- Intrinsic support for common types  $\bullet$ 
	- Must support integral types, floating point types, string-like types, containers, and other  $\bullet$ common standard types
- Extensible design to support user-defined types
	- Must allow users to introduce logic for handling custom types $\bullet$

#### **Agenda**

- Motivation
- **The Basics**
- Practical Example
- Concepts
- Argument Dependent Lookup  $\bullet$
- Static Reflection

## The Basics **Function Overloading**

```
void check(const std::string& key, const boolean_t value);
void check(const std::string& key, const number unsigned t value);
void check(const std::string& key, const array_t& value);
void check(const std::string& key, const object_t& value);
void check(const std::string& key, const string_t& value);
1^{***} and so it goes... */
```
 $\times$  Extensible design to support user-defined types

#### **Callback Functions**

```
check("some-date", [&date]() {
   return object()
       .add("year", date.year)
       .add("month", date.month)
       .add("day", date.day);
});
```
 $\times$  Intrinsic support for common types

#### **Polymorphism**

```
struct Date : public Serializable {
 /* ... */
   generic_value serialize() const override;
};
```
 $\times$  Intuitive Developer Experience

### **com.google.gson**

```
private class MyDateSerializer implements
           JsonSerializer<MyDate> {
   public JsonElement serialize(MyDate src, Type typeOfSrc,
             JsonSerializationContext context) {
    JsonObject obj = new JsonObject();
     obj.addProperty("year", src.getYear());
     obj.addProperty("month", src.getMonth());
     obj.addProperty("day", src.getDay());
     return obj;
 }
}
```
The Basics **com.google.gson**

Type adapters are introduced **at runtime** and considered during serialization of any given value.

```
final Gson gson = new GsonBuilder()
     .registerTypeAdapter(MyDate.class, new MyDateSerializer())
     .create();
```
Runtime resolution is slow and inefficient. We can do much better in C++.

# **Simple Example**

```
struct Date {
  unsigned short year;
  unsigned short month;
  unsigned short day;
  std::string to_string() const;
```

```
1^{***} and so it goes */};
```
#### **std::ostream**

```
struct Date {
 /* ... */
   friend std::ostream& operator<<(std::ostream& os, const Date& dt);
};
```

```
std::ostream &operator <<(std::ostream &o, const Date &date) {
  return o << date.to_string();
}
```
#### **QDataStream**

```
QFile file("file.dat");
file.open(QIODevice::WriteOnly);
QDataStream out(&file);
out << QString("the answer is ");
out << (qint32) 42;
```
QDataStream& operator<<(QDataStream&, const Date&); QDataStream& operator>>(QDataStream&, Data&);

```
The Basics
boost::serialization
```

```
namespace boost {
namespace serialization {
template<class Archive>
void serialize(Archive& archive, Date& date, const unsigned int version)
{
     archive & date.year;
     archive & date.month;
     archive & date.day;
}
} // namespace serialization
} // namespace boost
```
#### **boost::serialization**

```
struct Date {
 /* ... */
private:
   friend class boost::serialization::access;
   template<class Archive>
  void serialize(Archive & ar, const unsigned int version) {
     ar & year;
     ar & month;
     ar & day;
 }
};
```
#### **std::format**

```
template <>
struct std::formatter<Date> : std::formatter<std::string> {
   auto format(const Date& p, auto& ctx) {
     return formatter<std::string>::format(
         std::format("{}/{}/{}", p.month, p.day, p.year), ctx);
   }
};
```
(since C++20)

#### **Function Template Specialization**

```
template <typename T>
void print(T arg) {
   std::cout << arg << std::endl;
}
```

```
template <>
void print(const Date& date) {
  std::cout << date.to_string() << std::endl;
}
```
#### **Function Template Specialization**

```
void print(auto arg) { std::cout << arg << std::endl; }
```

```
void print(const Date& date) {
   std::cout << date.to_string() << std::endl;
}
```
#### **Class Template Specialization**

```
template <typename T>
struct printer {
  void print(T arg) { std::count << arg << std::end; }};
```

```
template <>
struct printer<Date> {
   void print(const Date& arg) {
     std::cout << arg.to_string() << std::endl;
   }
};
```
#### **std::hash**

```
template <>
struct std::hash<Date> {
   std::size_t operator()(const Date& date) const noexcept {
     return std::hash<std::string>{}(date.to_string());
   }
};
```
#### **Partial Template Specialization**

```
template <typename T, typename U>
struct printer {
   void print(T prefix, U value) {
    std::cout << prefix << value << std::endl;
   }
};
template <typename T>
struct printer<T, Date> {
   void print(T prefix, Date value) {
     std::cout << prefix << value.to_string() << std::endl;
 }
};
```
**std::enable\_if**

```
template<br/>bool B, class T = void>
struct enable_if {};
template<class T>
struct enable_if<true, T> { typedef T type; };
```
#### **Substitution Failure is not an Error**

```
template <typename T, typename Enabled = void>
struct printer {
  void print(T value) \{ std: : count \ll value \ll std: : end; \}};
template <typename T>
struct printer<T,
     typename std::enable_if<std::is_same<T, Date>::value>::type> {
  void print(T value) { std::cout \ll value.to_string() \ll std::endl; }
};
```
#### **Helper Types**

template <br/> <br/>bool B, class  $T = void$ > using enable\_if\_t = typename enable\_if<B,T>::type;

```
template <class T, class U>
constexpr bool is_same_v = is_same<T, U>::value;
```
#### **Leveraging Helper Types**

```
template <typename T, typename = void>
struct printer {
  void print(T value) \{ std: : count \ll value \ll std: : end; \}};
template <typename T>
struct printer<T, std::enable if t<std::is_same_v<T, Date>>> {
  void print(T value) { std::cout << value.to string() << std::endl; }
};
```
(since C++17)

#### **Agenda**

- Motivation
- The Basics
- **Practical Example**
- Concepts
- Argument Dependent Lookup
- Static Reflection
### **User-facing API**

```
check("some-boolean", true);
check("some-number", 42.0f);
check("some-string", "forty two");
check("some-array", std::vector<int>{42});
check("some-date", Date{.year=2021, .month=10, .day=29});
check("some-map",
      std::map<std::string, Date>{{''}tioday", Date(2021, 10, 29)},
                                   {"yesterday", Date(2020, 10, 28)}});
```
## **Perfect Forwarding**

```
template <typename Char, typename Value>
void check(Char&& key, const Value& value) {
  detail::check(std::forward<Char>(key),
                 serializer<Value>().serialize(value));
}
```
## **Specializing User-defined Types**

```
template <>
struct serializer<Date> {
   generic_value serialize(const Date& value) {
     return object()
       .add("year", value.year)
       .add("month", value.month)
       .add("day", value.day);
   }
};
```
## **Primary Template**

```
template <typename T, typename = void>
struct serializer {
   generic_value serialize(const T& value) {
     static_assert(std::is_same<generic_value, T>::value,
                   "did not find any specialization of serializer "
                   "for the given type");
     return static_cast<T>(value);
   }
};
```
# **Basic Types**

- Dependent on product requirements
- Other Types
	- Binary data
	- Short string
	- Large text  $\bullet$
	- Large number sequences
- Properties
	- Ordered/Unordered
	- File Paths

enum class internal\_type : std::uint8\_t { null, object, array, string, boolean, number\_signed, number\_unsigned, number\_float, number\_double, unknown };

# **Data Storage**

```
union internal value \{object t^* object;
 array t^* array;
 string t^* string;
 boolean t boolean;
 number signed t number signed;
 number unsigned t number unsigned;
 number float t number float;
 number double t number double;
}
```

```
using object t =std::map<std::string, generic value>;
using array t = std::vector<generic_value>;
using string t = std:string;using boolean t = bool;
using number signed t = int64 t;
using number unsigned t = uint64 t;
using number float t = float;
using number double t = double;
```
### **Type Wrapper**

```
class generic_value {
 public:
   generic_value(const internal_type type) : _type(type) {}
  static generic_value boolean(const boolean t value)
       : _type(internal_type::boolean), _value(value) {}
  \frac{7}{7} and so it goes \frac{2}{7}private:
  interval_type = internal_type; null; internal_value _value;
};
```
### **Specializing for Boolean Types**

```
template <typename T>
struct serializer<T, std::enable_if_t<std::is_same_v<T, bool>>> {
   generic_value serialize(const T& value) { return value; }
};
```

```
Specializing for Boolean Types
```

```
template <typename T>
constexpr bool is boolean_v = std::is same_v<T, bool>;
```

```
template <typename T>
struct serializer<T, std::enable_if_t<is_boolean_v<T>>> {
  generic_value serialize(const T& value) { return value; }
};
```
## **Specializing for Numeric Types**

```
template <typename T>
struct serializer<T, std::enable_if_t<is_number_signed_v<T>>> {
   generic_value serialize(const T& value) {
     return static_cast<std::int64_t>(value);
   }
};
```

```
Specializing for Numeric Types
```

```
template <typename T, typename = void>
struct is number signed : std::false type \{\};
template <typename T>
struct is number signed<
     T, std::enable_if_t<!std::is_same_v<T, bool> &&
                         std::is_integral_v<T> &&
                         std::is_signed_v<T>>>
     : std::true_type {};
```
X We can do better

### **Specializing for Numeric Types**

```
template <typename T>
constexpr bool is_number_signed_v =
     std::conjunction_v<std::negation<std::is_same<T, bool>>,
                        std::is_integral<T>,
                        std::is_signed<T>>;
```
### **Specializing for String-like Types**

```
template <typename T>
using is string = std::disjunction<std::is_constructible<std::string, T>,
                     std::is_constructible<std::wstring, T>>;
```
### **Specializing for Containers - Attempt 1**

```
template ltypename T, typename = void>
struct is array : std::false_type {};
```

```
template <typename T, std::size t N>
struct is_array<std::array<T, N>> : std::true_type {};
```

```
template <typename... args>
struct is array<std::set<args...>> : std::true type \{\};
```

```
template <typename... args>
struct is array<std::vector<args...>> : std::true type {};
```

```
7** and so it goes */
```
### **Helper Trait: is\_specialization**

```
template <typename Test, template <typename...> class Ref>
struct is specialization : std::false type \{\};
```

```
template <template <typename...> class Ref, typename... Args>
struct is specialization<Ref<Args...>, Ref> : std::true_type {};
```
### **Specializing for Containers - Attempt 2**

```
template <typename T>
struct is array<T, enable if t<disjunction<
     is_specialization<T, std::deque>,
   is specialization<T, std::list>,
    is_specialization<T, std::map>,
     is_specialization<T, std::set>,
     is_specialization<T, std::unordered_map>,
    is specialization<T, std::vector>>::value>> : std::true type {}};
```
### **Helper Trait: is\_iterable**

```
template <typename T, typename = void>
struct is_iterable : std::false_type {};
template <typename T>
struct is iterable<T, void t<decltype(std::begin(std::declval<T>())),
                              decltype(std::end(std::declval<T>()))>>
     : std::true_type {};
```
[@heypejman](https://twitter.com/heypejman) 53 [touca.io](https://touca.io/)

### **Specializing for Containers - Attempt 3**

template <typename T> using is\_array  $=$ std::conjunction<std::negation<is\_string<T>>, is\_iterable<T>>;

### **Specializing for Containers - Attempt 4**

```
template <typename T>
struct serializer<T, std::enable if t<is array<T>::value>> {
   generic_value serialize(const T& value) {
     generic_value out(internal_type::array);
     for (const auto& v : value) {
       out.add(serializer<typename T::value_type>().serialize(v));
 }
     return out;
 }
};
```
#### **Specializing for other Standard Types**

```
template <typename T>
struct serializer<T,
    std::enable_if_t<is_specialization<T, std::pair>::value>> {
   generic_value serialize(const T& value) {
     return detail::array()
       .add(serializer<typename T::first_type>().serialize(value.first))
       .add(serializer<typename T::second_type>().serialize(value.second));
   }
};
```
## **Specializing for other Standard Types**

- Pointer Types
- Enum Types  $\bullet$
- std::variant
- std::tuple
- std::optional
- And so it goes…  $\bullet$

What are we doing with our lives?

This is clearly not elegant.

# **Agenda**

- Motivation
- The Basics
- Practical Example
- **Concepts**
- Argument Dependent Lookup  $\bullet$
- Static Reflection

- Concepts are named predicates evaluated at compile-time.
	- Constrain template parameters
- Reaching for the aims of  $C++$ 
	- Improved readability  $\bullet$
	- Reduced complexity  $\bullet$
	- Better diagnostics  $\bullet$
	- Faster compilation time $\bullet$

```
template <typename T>
requires CONDITION
void foo(T t) {}
```

```
template <typename T>
void foo(T t) requires CONDITION {}
```

```
template <CONDITION T>
void foo(T t) {}
```

```
void foo(CONDITION auto t) {}
```

```
template <typename T>
concept HasToString = requires(const T& value) {
   value.to_string();
};
template <typename T>
void printer(const T& value) {
   std::cout << value << std::endl;
}
template <HasToString T>
void printer(const T& value) {
  std::cout << value.to string() << std::endl;
}
```

```
template <typename T>
concept HasToString = requires(const T& value) {
  value.to string()
};
void printer(const auto& value) {
   std::cout << value << std::endl;
}
void printer(const HasToString auto& value) {
  std::cout << value.to string() << std::endl;
}
```
### **Reconsidering our Approach**

```
template <typename Char, typename Value>
void check(Char&& key, const Value& value) {
  detail::check(std::forward<Char>(key), serialize(value));
}
```

```
Concepts
Specializing Basic Types
```

```
generic_value serialize(std::nullptr_t value) {
 1^{***} and so it goes */}
```

```
generic_value serialize(const bool value) {
 1^{***} and so it goes */}
```

```
Specializing Numeric Types
```

```
template <typename T>
concept Arithmetic = std::integral<T> | std::floating_point<T>;
```

```
generic_value serialize(const Arithmetic auto& value) {
  \frac{7}{7} and so it goes \frac{2}{7}}
```

```
Concepts
Specializing String Types
```

```
template <typename T>
concept StringLike =
     std::convertible_to<T, std::basic_string<typename T::value_type>>;
```

```
generic_value serialize(const StringLike auto& value) {
 1^{***} and so it goes */}
```
### **Specializing Fixed-Sized Arrays**

```
template <typename Char, std::size_t N>
generic_value serialize(const Char (&value)[N]) {
 /** and so it goes */}
```
Concepts **Helper Trait: is\_iterable**

```
template <typename T, typename = void>
struct is iterable : std::false type {};
template <typename T>
struct is_iterable<T, void_t<decltype(std::declval<T>().begin()),
                              decltype(std::declval<T>().end())>>
     : std::true_type {};
```
 $\times$  We can do better

#### **Helper Concept: Iterable**

```
template <typename T>
concept Iterable = requires(const T x) {
   { x.begin() } -> std::same_as<typename T::const_iterator>;
   { x.end() } -> std::same_as<typename T::const_iterator>;
};
```
 $\times$  We can do better

#### **Helper Concept: Container**

```
template <typename T>
concept Container = requires(T a, const T b) {
  \{ a.begin() \} -> std::same as<typename T::iterator>;
  \{ a.end() \} -> std::same as<typename T::iterator>;
  \{ b \cdot \text{begin}() \} -> std::same as<typename T::const iterator>;
  \{ b.end() \} -> std::same as<typename T::const iterator>;
  \{ a.cbegin() \} -> std::same as<typename T::const iterator>;
  \{ a.cend() \} -> std::same as<typename T::const iterator>;
  \{ a.size() \} \rightarrow std: same as < typename T: size type;
  \{ a.max size() \} -> std::same as<typename T::size type>;
  { a .empty() } \rightarrow > std::same as <b>bool</b>;
   /** part 1/3 */
};
```
#### **Helper Concept: Container**

```
template <typename T>
concept Container = requires(T a, const T b) {
 /** ... */
   requires std::regular<T>;
   requires std::swappable<T>;
   requires std::destructible<typename T::value_type>;
   requires std::same_as<typename T::reference, typename T::value_type&>;
   requires std::same_as<typename T::const_reference, const typename T::value_type&>;
   requires std::forward_iterator<typename T::iterator>;
   requires std::forward_iterator<typename T::const_iterator>;
  /** part 2/3 */
```

```
};
```
#### **Helper Concept: Container**

```
template <typename T>
concept Container = requires(T a, const T b) {
  /** ... */
   requires std::signed_integral<typename T::difference_type>;
   requires std::same_as<
       typename T::difference_type,
       typename std::iterator_traits<typename T::iterator>::difference_type>;
   requires std::same_as<
       typename T::difference_type,
      typename std::iterator_traits<typename T::const_iterator>::difference_type>;
   /** part 3/3 */
};
```
Concepts

### **Specializing for Containers**

```
template <typename T>
concept ArrayLike = !StringLike<T> && Container<T>;
```

```
generic_value serialize(const ArrayLike auto& values) {
  auto& out = generic_value::array();
  for (const auto& v : values) {
     out.add(serialize(v));
   }
  return out;
}
```
Concepts **Taking a Step Back**

```
struct Date {
  unsigned short year;
  unsigned short month;
  unsigned short day;
 1^{***} and so it goes */ generic_value serialize() const;
```

```
};
```
Concepts

### **Specializing for User-defined Types**

```
template <typename T>
concept Serializable = requires(T x) {
  \{ x.\text{serialize}( ) \} \rightarrow \text{std: same_as\&generic_value>};};
```

```
generic_value serialize(const Serializable auto& value) {
  return value.serialize();
}
```
Concepts

### **Handling unsupported types**

```
template <typename T>
generic_value serialize(const T& value) {
  static_assert(std::is_same_v<generic_value, T>,
                "did not find any serializer for the given type");
  return static_cast<T>(value);
}
```
## **Agenda**

- Motivation
- The Basics
- Practical Example
- Concepts
- **Argument Dependent Lookup**  $\bullet$
- Static Reflection

Argument Dependent Lookup

#### **The Basics**

Argument-Dependent Lookup (ADL) enables the lookup of an unqualified function name, in a function call expression, in the namespaces of its arguments.

\*Some restrictions apply

endl(std::cout);

```
Argument Dependent Lookup
```
### **absl::Hash**

```
struct Date {
   unsigned short year;
   unsigned short month;
   unsigned short day;
  \frac{7}{7} and so it goes \frac{2}{7} friend bool operator==(const Date& lhs, const Date& rhs);
   template <typename H>
   friend H AbslHashValue(H h, const Date& m);
};
```
## **absl::Hash**

```
bool operator==(const Date& lhs, const Date& rhs) {
  return lhs.year == rhs.year &&
       lhs.month == rhs.month &&
     lhs.day == rhs.day;
}
template <typename Hash>
H AbslHashValue(Hash h, const Date& date) {
   return H::combine(std::move(h),
```

```
 date.year, date.month, date.day);
```
}

## **nlohmann::json**

- Modern JSON library with intuitive API
	- Extensible
	- Customizable

```
json j = \{ {"year", date.year},
   {"month", date.month},
   {"day", date.day}
};
```

```
{
  "year": 2021,
 "month": 10, "day": 29
}
```
Argument Dependent Lookup

## **nlohmann::json**

```
template <typename T>
struct adl_serializer {
   static void to_json(json& j, const T& value) {
     // calls the "to_json" method in T's namespace
   }
  static void from json(const json& j, T& value) {
     // calls the "from_json" method in T's namespace
   }
};
```

```
Argument Dependent Lookup
```
## **nlohmann::json**

using namespace nlohmann;

```
void to_json(json& j, const Date& date) {
 j = json{"year", date.year}, {"month", date.month}, {"day", date.day}};
}
```
NLOHMANN\_DEFINE\_TYPE\_NON\_INTRUSIVE(Date, year, month, day)

Argument Dependent Lookup

#### **Specializing for User-defined Types**

```
struct Date {
  unsigned short year;
  unsigned short month;
  unsigned short day;
```

```
 friend void serialize(generic_value& context, const Date& date);
};
```
Argument Dependent Lookup

```
Specializing for User-defined Types
```

```
void serialize(generic_value& context, const Date& date) {
   return context
       .add("year", date.year)
       .add("month", date.month)
       .add("day", date.day);
});
```
## **Agenda**

- Motivation
- The Basics
- Practical Example
- Concepts
- Argument Dependent Lookup  $\bullet$
- **Static Reflection**

### **User-facing API**

```
check("some-boolean", true);
check("some-number", 42.0f);
check("some-string", "forty two");
check("some-array", std::vector<int>{42});
check("some-date", Date{.year=2021, .month=10, .day=29});
check("some-map",
       std::map<std::string, MyDate>{{"today", MyDate(2021, 10, 29)},
                                     {"yesterday", MyDate(2020, 10, 28)}});
```
#### **Current Status**

Proposals

- Reflection TS Draft (N4856)
- Alternative Draft (P1240, P2237, P2320)

Circle Compiler (with Different Syntax)

### **Relevant Talks**

#### **Andrew Sutton, ACCU 2021**

"Reflection: Compile-Time Introspection of C++"

#### **Pavel Novikov, C++ on Sea 2020**

"Serialization in C++ has never been easier! But wait, there's more"

#### **David Sankel, C++Now 2019**

"The C++ Reflection TS"

## **TS Draft(N4856)**

```
template <typename T> std::string get_type_name() {
  namespace reflect = std::experimental::reflect;
 using meta t = \text{reflexpr}(T);
 using aliased meta t = \text{reflect}::get_aliased t<meta_t>;
   return reflect::get_name_v<aliased_meta_t>;
}
```

```
get type name<std::string>() // -> "basic_string"
get type name<int>() // -> "int"
```
## **TS Draft(N4856)**

```
namespace reflect = std::experimental::reflect;
using meta_t = reflexpr(Date);
using members t = reflect::get accessible data members t<meta t>;
using member_t = reflect::get_element_t<members_t, \theta>;
std::cout << reflect::get_name_v<member_t>
          << reflect::get_name_v<reflect::get_type_t<member_t>>
           << std::endl;
```
#### **Constxpr Reflexpr (P0953)**

```
template <typename T>
void to json impl(const T& object) {
  std::cout << '{';
   constexpr reflect::Class meta = reflexpr(T);
  constexpr auto members = meta.get accessible data members();
  std::size t count = 0;
   constexpr for(const RecordMember member : members) {
    std::cout << '"' << member.get name() << '"' << ':';
    constexpr reflect::Constant member ptr = member.get pointer();
    to json(object.*unreflexpr(member ptr));
    if (++count != members.size()) {
      std::\text{cout} \ll ', ' ; }
   }
  std::\text{cout} \ll \{\}}
```

```
Value-based Reflection (P2320)
```

```
Date date{.year=2021, .month=10, .day=29};
template for (constexpr meta::info member : meta::members of(^Date)) {
   std::cout << '"' << meta::name_of(member) << '"'
            << ' : ' << date. [:member: ] << std :endl;
}
```
#### **Value-based Reflection (P2320)**

```
template <typename T>
void to_json(const T& object) {
  std::count << '{}';
  constexpr auto members = meta::data_members_of((T);
  std::size t count = 0;
   template for (constexpr meta::info member : members) {
    std::cout << '"' << member.get_name() << '"' << ':';
     to_json(object.[:member:]);
    if (++count != size(members)) {
       std::cout << ',';
 }
 }
  std::cout \langle \langle \}' }';
}
```
#### **Conclusion**

- Template meta programming will continue to have its place and use cases.  $\bullet$
- Designing good software requires deep understanding of use cases.  $\bullet$
- Designing user-friendly extension points requires leveraging multiple language features.  $\bullet$
- C++ is evolving into a simpler, more readable, more maintainable language.

# **Questions**

<https://github.com/ghorbanzade/cppcon21>